## **Manutenzione BMW R1150RT 2001 Reset della centralina Motronic 2.4**

aggiornamento novembre 2009

*By Ezio51.* 

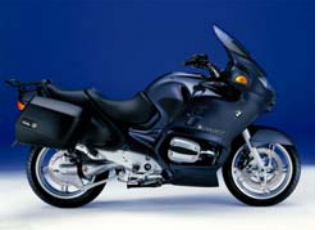

Reset della centralina Motronic, Reset della EPROM, Reset della centralina ABS,

Cancellazione della memoria difetti del Motronic 2.4.

Sono tutte operazioni che stanno a significare la stessa cosa.

## **A cosa serve resettare la centralina (Eprom, ABS, ecc…)?**

A cancellare il programma in esecuzione, e reinstallare di nuovo quello di default.

La centralina Motronic è un microordinatore che ha principalmente due compiti: - gestire il motore - gestire il sistema ABS

La centralina Motronic è composta essenzialmente da:

- un microprocessore

- una memoria non volatile (Eprom) che contiene il software originale

- una memoria volatile (Ram) nella quale viene copiato il software della Eprom. Il software della Ram è quello adibito al vero funzionamento operativo della mukka.

Il software originale nella Eprom non viene utilizzato, e vi rimane come copia di sicurezza nel caso che il software operativo della Ram non funzioni più bene. In tal caso si cancella il software della Ram e vi si copia daccapo il software originale della Eprom.

I motivi che inducono al software della Ram a non funzionare bene sono diversi, e principalmente:

www.r<sup>ess</sup>uellidellelica.com

- disturbi radio che modificano il contenuto della memoria Ram. Sono generati dalle le scintille delle candele non schermate, dalle scintille dei morsetti della batteria mentre la si smonta e rimonta, dalle scintille del pantografo di un treno o un tram che sta passando vicino alla mukka, dalle scintille che si generano staccando o ricollegando una qualsiasi spinetta della mukka senza preventivamente spegnere il quadro elettrico, generati da campi magnetici passando sotto linee elettriche ad alta tensione, in prossimità di una parabola di radar militari o parabole di ricetrasmettitori televisivi, ecc…

- Differenti cipolletti selezionano differenti famiglie di mappature, tra le innumerevoli mappature tutte contenute nella Eprom.

Nella famiglia di mappature, quella giusta è scelta automaticamente dal sistema Motronic il quale la cambia a seconda delle esigenze momentanee. A volte il Motronic s'incasina e sceglie la mappatura sbagliata.

- Finché la temperatura dell'olio del motore è inferiore a 70°, la centralina sceglie una mappatura semplice che fa girare il motore regolarissimo perchè non tiene conto dei parametri d'antinquinamento.

Purtroppo oltre i 70° la centralina va in cerca di una miriade d'altre mappature più sofisticate, e a volte va a finire che la centralina sceglie una mappatura inadatta.

- Sostituzione o modifica un importante sensore d'ingresso in centralina.
- Cariche elettrostatiche.
- Imperfetti collegamenti a massa.
- Imperfezioni nella programmazione del software stesso.

Ad un certo punto la centralina può impazzire e diventare incapace di scegliere la mappatura giusta, e per questo è meglio resettarla per ricominciare da capo.

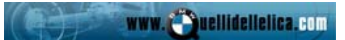

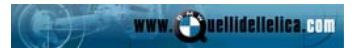

## **---- Procedura di reset ----**

Il reset della centralina è molto semplice:

**01** Sollevare la mukka sul cavalletto centrale

**02** Togliere le due selle.

**03** Aprire il coperchio della scatola portafusibili.

**04** Estrarre il fusibile n. 5 con l'apposita pinzetta di plastica. *Contare a partire dalla sinistra della mukka.* 

**05** Attendere almeno <sup>10</sup> minuti.

**06** Rimettere il fusibile n. 5.

**07** Accendere il quadro elettrico, senza avviare il motore.

**08** Aprire la manopola del gas completamente due o tre volte dal minimo al massimo, affinché il Motronic registri le due posizioni minima e massima dell'acceleratore.

**09** Spegnere il quadro elettrico..

**10** Riporre la pinzetta di plastica, rimontare il coperchio della scatola portafusibili, rimontare le due selle.

## **11** FINE

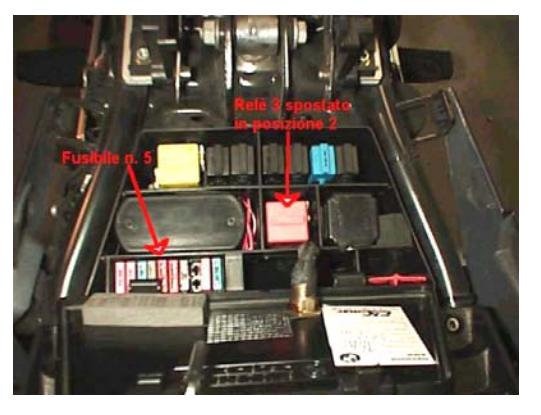